## *Getting started with Afterpay in-store?*

## *Your store & team.*

*Hint: Click the URLs to open the links.*

afterpay<sub>c</sub>

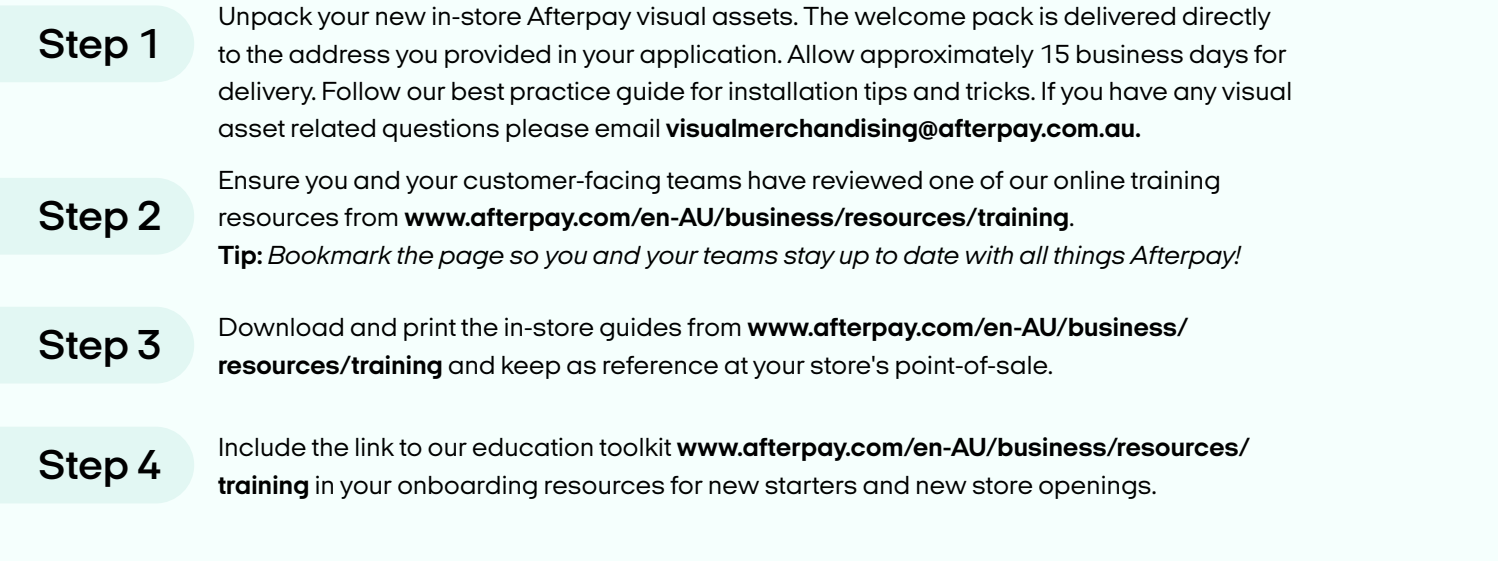

*If you require bespoke training or have an internal LMS or comms system, please contact us at* 

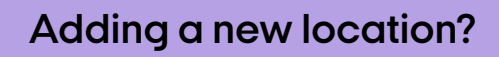

*[instoretraining@afterpay.com](https://www.afterpay.com/en-AU/business/access).*

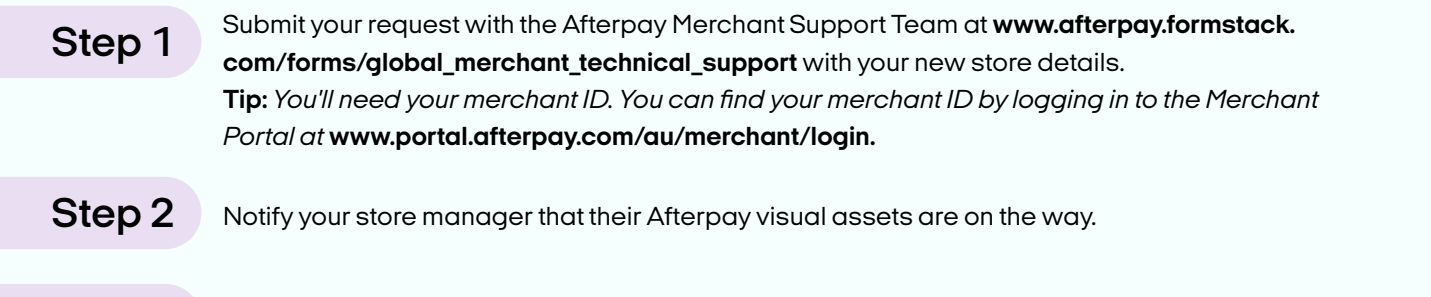

*Step 3 Follow steps 1-4 from the 'your store & team' checklist above.*

> *Want more?*

*Don't miss out on participating in the biggest retail events of the year - download our retail calendar!*

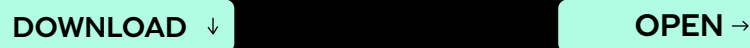

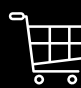

*Stay up to date with industry insights and learn how to maximise business performance by visiting Afterpay Access.* 

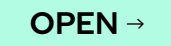